### **Created: February 19, 1999 Modified: March 1, 1999**

**Gemini Wavefront Sensing System Report**

# **ospLib- Optical Signal Processing Library for Wavefront Sensing**

# **Steven Heddle**

wfs\_sbh\_004/01

This document is the reference manual for ospLib

# **1.0 Introduction**

The signal processing library for the wavefront sensors is contained in three main files, ospLib.c, ospInvertFuncs.c and the header file osp.h. The bulk of the functions are contained in ospLib.c, with ospInvertFuncs.c containing only the SVD related functions, and functions to perform matrix and vector operations. The functions in ospInvertFuncs.c without an osp prefix have been taken from *Numerical Recipes in C*, and the necessary header file support for these functions has been incorporated into osp.h. The signal processing library makes use of the cfitsio library for input and output of test and calibration data in FITS format. The library may be run under VxWorks or Unix.

The library has been designed to support the operation of peripheral and on-instrument wavefront sensors to provide fast guide data (tip, tilt and focus) to the reflective memory bus, or active optics data (includes higher order Zernike coefficients) at a slower rate to the telescope control system. The raw data frames of Shack-Hartmann spots to be centroided are supplied by an SDSU-2 CCD controller, which allows the readout geometry of the CCD to be specified by the user, subject to the symmetry constraints imposed by the individual sectors of the CCD array. The operation of the library functions is dependent on a number of mode (i.e. fast guide or aO) dependent variables, and a number of variables describing the readout geometry, so in order to manage function arguments, and ensure reentrancy of shared code used by a number of wavefront sensors simultaneously, we invoke the concept of a context structure which allows the elimination of global and static variables which might be modified. A structure of this type (struct OSP\_CONTEXT) is created for each mode of each wavefront sensor, and its pointer passed as an argument to the ospLib functions where appropriate. A more detailed description of the context structure occurs at the end of this document, but we note that the structure also stores calibration data and results from application of the library functions, including ultimately Zernike coefficients and their standard errors. An additional structure (struct OSP\_GEOM) is used to implement changes of CCD readout geometry.

# **2.0 Summary of ospLib functions**

The ospLib functions are listed here in approximate functional groupings. The source code is in ospLib.c unless stated otherwise.

# **2.1 Initialisation**

**ospInit :** To create and initialise a wfs context structure

**ospNewReadCentres :** To calculate coordinate data for the subaperture null positions from data stored in file

**ospReadNulls :** To read the coordinates of the null positions from a file

**ospTidyUp :** To free all the memory allocated from the corresponding ospInit()

# **2.2 Measurement**

**ospFGMeasure :** To calculate Zernike coefficients from a frame of SH spots, and write them to the synchro bus

**ospFGCentroidWrapper :** To perform offset correction, thresholding and centroiding on a data frame quickly for fast guiding

**ospMeasure :** To accept an input frame of SH spots and calculate the Zernike coefficients

**ospThreshold :** To estimate and/or impose a threshold for each subaperture to reduce the effects of noise

**ospCentroidWrapper :** To threshold the frame and repeatedly apply the ospCentroid() function to every subaperture with a specified centre

**ospCentroid :** To calculate the centroid position and its standard deviation for a subaperture

**ospCoAdd :** To co-add frames, either a specified number or timeout period's worth

**ospGlobalThreshold :** To apply a common threshold to an entire frame

**ospGlobalCentroid :** To determine the centroid of an entire frame, in pixels

**ospMeasVars :** To estimate the measurement variances of the calculated Zernike coefficients

**ospAddFrameToFrame :** To add a frame to an existing frame of the same size, pixel by pixel

**ospSubtractFrameFromFrame :** To subtract a frame from an existing frame of the same size, pixel by pixel

**ospMultiplyFrameByFrame :** To multiply a frame by an existing frame of the same size, pixel by pixel

**ospAddConstantToFrame :** To add to each pixel in a frame the same specified amount

**ospMultiplyFrameByConstant :** To multiply each pixel in a frame by the same specified amount

#### **2.3 Readout geometry change**

**ospCalculateSubaps :** To calculate the coordinates of the subapertures and null positions wrt to the readout geometry

**ospChangeGeometry :** To adapt the wfs context to changes in detector readout geometry

**ospReduceFrame :** To reduce the frame size to the minimum containing all subaperture pixels

#### **2.4 Calibration**

**ospCalibrate :** To populate a reconstructor matrix and invert to obtain control matrix

**ospSaveNullPositions :** To create or update null positions data from a calibration file

**ospFitVars :** To estimate the fitting variances of the calculated Zernike coefficients

**ospGetBasisFunction :** To populate the matrix which defines an arbitrary basis set in terms of Zernike polynomials and their coefficients

**ospNewCalibrate :** To populate a reconstructor matrix and invert to obtain control matrix

**ospNullCorrection :** To provide a simple interface by which the null positions file can be corrected using a FITS image of nulled spots

# **2.5 Testing**

**ospTestData :** To generate a known test frame of data

**ospSimulateCentroids :** To generate centroid data for a specified combination of Zernike functions

**ospFrameScramble :** Scramble an entire frame of data

**ospFrameTypeConvert :** To convert a frame of floats to a frame of unsigned short ints, or vice-versa

**ospConvertAndScrambleFITS :** To convert a float FITS image to ushort int, scramble it and write it to file

#### **2.6 FITS application code**

The following functions require the cfitsio library available from

http://heasarc.gsfc.nasa.gov/fitsio

**ospReduceFits :** To generate a reduced frame FITS file from a full frame FITS file

**ospReadHeaderInt :** To read the integer values of an array of keywords from a FITS header

**ospAddContextToHeader :** To write ccd readout geometry to a FITS header

**ospPrintHeaders :** To print out all the header keywords in all extensions of a FITS file

**ospReadFloatImage :** To read a float image into a buffer from a FITS file

**ospReadUShortImage :** To read an unsigned short int image into a buffer from a FITS file

**ospPrintError :** To report cfitsio errors, as related to the status codes in fitsio.h

**ospWriteFloatImage :** To write a float image to a FITS file

**ospWriteUShortImage :** To write an unsigned short int image to a FITS file

#### **2.7 Matrix and vector handling**

These are a number of general functions to ease the manipulation of matrices and vectors, and allow reading and writing from file. The source code is in ospInvertFuncs.c. These functions are not documented in the next section, but are commented in their source.

**ospReadVectorFromFile :** To read a vector of specified size from a file

**ospWriteVectorToFile :** To write a vector of specified size to a file

**ospReadMatrixFromFile :** To read a matrix of appropriate format from a file

**ospWriteMatrixToFile :** To write a matrix to a file

**ospApplyControlMatrix :** To perform the matrix-vector multiplication that yields the Zernike coefficients

**ospCalculateInverse :** To calculate the inverse matrix from the matrices resulting from singular valued decomposition

**ospConditionOfW :** To calculate the condition number of the singular valued decomposition

**ospMatrixProduct :** To form a matrix product

**ospShowMatrix :** To display the elements of a matrix

**ospShowVector :** To display the elements of a vector

#### **2.8 Functions to communicate data to TCS and synchro bus**

Functions written by Sean Prior to communicate the Zernike coefficents and their uncertainties to the TCS or reflective memory bus. The source is in writeZernikes.c, but the functions are prototyped in osp.h and are thus listed here for completeness. They are not documented in the next section.

**writeWfsToTcs :** To write Zernike data to the TCS

**writeWfsToSynchro :** To write Zernike data to the reflective memory bus

#### **2.9 Functions adapted/adopted from Numerical Recipes**

These functions are described fully in Numerical Recipes in C (ISBN 0-521-43108-5), and are not documented in the next section.

The first two functions are subject to copyright. The last four functions are part of the Numerical Recipes Utility Routines which have been placed in the public domain and are freely usable. The memory allocation in **vector** and **matrix** has been changed to use calloc() rather than malloc().

**pythag** : calculate the square root of (a squared + b squared)

**svdcmp** : singular valued decomposition of a matrix

**vector** : allocate memory for a vector

**matrix** : allocate memory for a matrix

**freeVector** : deallocate memory for a vector

**freeMatrix** : deallocate memory for a matric

# **2.10 Other**

**ospShow :** To display the current values of the wfs context

The following simple functions are used by the Numerical Recipes routines, and were formerly implemented as global declarations. They are not documented in the next section, and their source is in ospInvertFuncs.c

**SQR :** To form the square of its floating point argument

**IMIN :** To establish the minimum of its two integer arguments

**FMAX :** To establish the maximum of its two floating point arguments

# **3.0 Description of ospLib functions**

The functions are listed here in alphabetical order.

# **3.1 ospAddConstantToFrame - To add to each pixel in a frame the same specified amount**

#### **INVOCATION :**

ospAddConstantToFrame(buffp1,constname,wfsSpecific)

**PARAMETERS :** (">" input, "!" modified, "<" output)

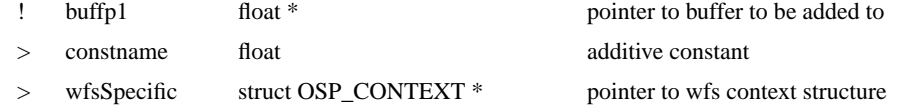

### **FUNCTION VALUE :**

int A status value equal to OK or ERROR

**PURPOSE :** To add to each pixel in a frame the same specified amount

**DESCRIPTION :** Adds to each pixel in an existing frame buffer pointed to by buffp1 the floating point value constname. The frame is assumed to be wfsSpecific->xframesize by wfsSpecific->yframesize No checking of the frame size is done, due to the function's intended use of making corrections to fast guide data frames, which requires low latency.

**Author :** Steven Heddle, UKATC, Edinburgh 18/1/1999

**EXTERNAL VARIABLES :** None

**PRIOR REQUIREMENTS :** That the pointer points to a buffer which is already allocated and large enough.

**INCLUDE FILES :** osp.h

**DEFICIENCIES :** None known

# **3.2 ospAddContextToHeader - To write ccd readout geometry to a FITS header**

#### **INVOCATION :**

ospAddContextToHeader (filename,wfsSpecific)

PARAMETERS : (">" input, "!" modified, "<" output)

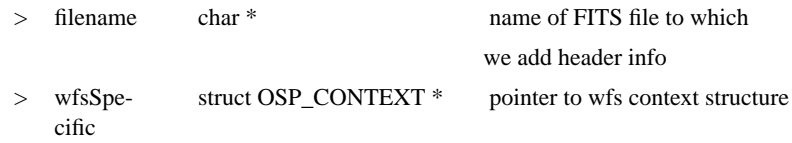

#### **FUNCTION VALUE :**

int A status value equal to OK or ERROR

**PURPOSE :** To write ccd readout geometry to a FITS header

**DESCRIPTION :** Opens FITS file for writing, and writes the following keywords and comments into the header (values included by way of example):

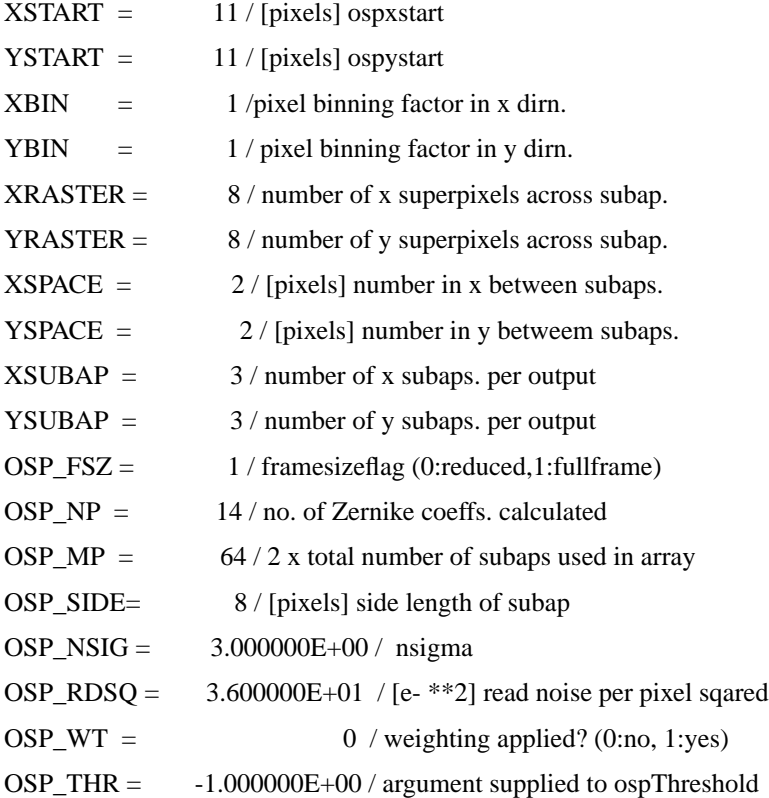

The FITS file is then closed.

**Author :** Steven Heddle, UKATC, Edinburgh 18/1/1999

# **EXTERNAL VARIABLES :** none

### **PRIOR REQUIREMENTS :**

**INCLUDE FILES :** osp.h, fitsio.h

**DEFICIENCIES :** None known

# **3.3 ospAddFrameToFrame - To add a frame to an existing frame of the same size, pixel by pixel**

#### **INVOCATION :**

ospAddFrameToFrame(buffp1,buffp2,wfsSpecific)

**PARAMETERS :** (">" input, "!" modified, "<" output)

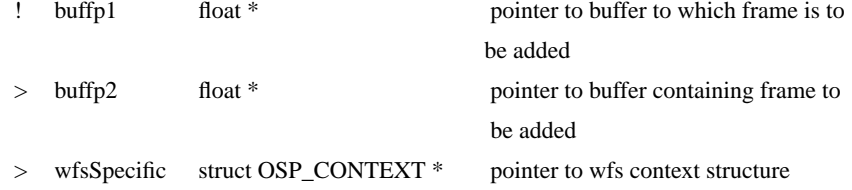

# **FUNCTION VALUE :**

int A status value equal to OK or ERROR

**PURPOSE :** To add a frame to an existing frame of the same size, pixel by pixel

**DESCRIPTION :** Adds a frame pointed to by buffp2 to an existing frame buffer pointed to by buffp1. The frames are both assumed to be wfsSpecific->xframesize by wfsSpecific- >yframesize. The addition is done pixel by pixel. No checking of the frame size is done, due to the function's intended use of making corrections to fast guide data frames, which requires low latency.

**Author :** Steven Heddle, UKATC, Edinburgh 18/1/1999

**EXTERNAL VARIABLES :** None

**PRIOR REQUIREMENTS :** That the pointers point to buffers which are already allocated and large enough.

**INCLUDE FILES :** osp.h

**DEFICIENCIES :** None known

**3.4 ospCalculateSubaps - To calculate the coordinates of the subapertures and null positions wrt to the readout geometry**

**INVOCATION :**

ospCalculateSubaps(wfsSpecific)

**PARAMETERS :** (">" input, "!" modified, "<" output)

wfsSpecific struct OSP\_CONTEXT \* pointer to wfs context structure

#### **FUNCTION VALUE :**

int A status value equal to OK or ERROR

**PURPOSE :** To calculate the coordinates of the subapertures and null positions wrt to the readout geometry

**DESCRIPTION :** The positions of the bottom left hand corners of the subapertures (in pixels) are calculated using the ccd readout geometry stored in the context structure, with respect to either a full frame or reduced frame as appropriate, and the null positions of each subaperture which is to be used are calculated relative to these coordinates. This data is then stored in wfsSpecific->centres[], with centres[0] storing the number of data items to follow (which is four times the number of subapertures for which the null positions are positive values, which is clearly not necessarily the same as four times the number of subapertures).The subsequent entries are centres  $[1] = x$  coordinate (in pixels) of bottom left hand pixel of first subaperture with positive coordinates for its null position. centres $[2] =$  offset in x (in pixels) of null position from bottom left hand pixel of first subaperture... centres $[3]$  = y coordinate (in pixels) of bottom left hand pixel of first subaperture with positive coordinates for its null position. centres  $[4]$  = offset in y (in pixels) of null position from bottom left hand pixel of first subaperture... and so on in groups of 4 for subsequent subapertures with positive coordinates for their null positions, i.e. centres[5] to centres[8] are the corresponding data for the second subaperture with positive coordinates for its null position. The null positions used in the calculation are those stored in wfsSpecific->nulls[], which use negative coordinates to indicate that a subaperture is not to be used. The ccd readout geometry defines the positions of the subapertures on the array, and the coordinates of the bottom left hand pixel of each subaperture are calculated with respect to an x-y coordinate system which applies to the whole array, and is not redefined for each sector. The calculation of the subaperture positions in each sector however takes account of the various symmetry properties of the sectors with respect to each other. Note that the definition of the centre of the bottom left hand pixel of the whole area of the array which is read out as  $(1,1)$  has been chosen for convenience when calculating the subaperture positions in the various sectors. The ccd readout geometry is defined in the following elements of the context structure:

sectors - number of

- ospxstart pixels in x skipped before first subap
- ospystart pixels in y skipped before first subap
- ospxbin binning factor in x for the pixels read out
- ospybin binning factor in y for the pixels read out
- ospxraster x size of the subapertures in binned pixels
- ospyraster y size of the subapertures in binned pixels

ospxspace - pixels in x between subapertures

ospyspace - pixels in y between subapertures

ospxsubap - number of subapertures readout PER SECTOR in x

ospysubap - number of subapertures readout PER SECTOR in y

xarraysize - x size of the frame supplied to the centroiding func.

yarraysize - y size of the frame supplied to the centroiding func.

framesizeflag - flag for full frame (1) or reduced frame (0) image

which correspond with the geometry shown most clearly in Gemini Newsletter #16, June 1998, p12. Currently there is no provision for binning (i.e. xbin=ybin=1), and as the null positions in wfsSpecific->nulls are relative to the same full frame coordinate system, the calculation of the offsets in x and y are simple differences. If binning is employed, some scaling will also be necessary when calculating the offsets in x and y of the null positions. The calculation of the centres[] data proceeds in one of two distinct ways dependent on whether wfsSpecific->framesizeflag is 1 (indicating that a full frame is used) or 0 (indicating that a reduced frame of only subaperture pixels is used). If framesize flag  $= 1$ , our calculations are complete and we have populated the centres<sup>[]</sup> array. If framesize  $flag = 0$ , we need to recalculate the subaperture coordinates to reflect that only the pixels which constitute the subapertures (including the unused subaps) make up the reduced frame. The offsets of the null positions in x and y are unchanged. The offsets in x and y of the null positions for each subaperture are checked to ensure that they are less than a quarter of the width of the subaperture from its geometric centroid, and a warning flagged if this is not the case- the function continues but exits with an ERROR value. An error value is also returned if the number of subapertures which are to be used (which have positive coordinates for their null positions) does not equal (wfsSpecific->mp/2), which is specified when the context structure is initialised. If a subaperture has negative coordinates for its null position this is reported- this is not an error. The data thus calculated is used by the thresholding and centroiding functions.

**Author :** Steven Heddle, UKATC, Edinburgh 18/1/1999

**EXTERNAL VARIABLES :** None

**PRIOR REQUIREMENTS :** That the null positions have been read in using ospRead-Nulls, called either by itself or as a part of ospInit or ospCalibrate.

**INCLUDE FILES :** osp.h

**DEFICIENCIES :** No provision yet for binning of pixels

#### **3.5 ospCalibrate - To populate a reconstructor matrix and invert to obtain control matrix**

**INVOCATION :**

ospCalibrate(calibpath, wfsSpecific)

**PARAMETERS :** (">" input, "!" modified, "<" output)

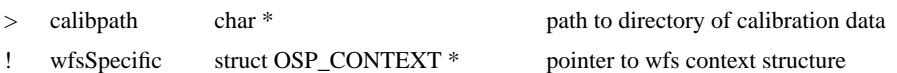

#### **FUNCTION VALUE :**

int A status value equal to OK or ERROR

**PURPOSE :** To populate a reconstructor matrix and invert to obtain control matrix

**DESCRIPTION :** Calibration frames of displaced SH spots corresponding to linearly idependent combinations of known Zernike aberrations are used to form a reconstructor matrix with respect to the basis functions defined by the linear combinations. This reconstructor matrix is transformed into one with respect to the individual Zernike polynomials of unit magnitude, and further inverted to provide the necessary control matrix which is applied to the SH spot displacements in an arbitrary input frame to yield the Zernike coefficients. The control matrix is written to a file specified by the character string wfsSpecific->controlfile, and the calculated fitting variances written to a file specified by the character string wfsSpecific->fvarsfile. If either of these files exist, they are copied to a file with a .bak extension added, befeore the new version is created.

**Author :** Steven Heddle, UKATC, Edinburgh 18/1/1999

**EXTERNAL VARIABLES :** None

**PRIOR REQUIREMENTS :**

**INCLUDE FILES :** osp.h, fitsio.h

**DEFICIENCIES :** Not general enough-need to prompt for data input, basis functions etc.

Superceded by ospNewCalibrate, which prompts for necessary values.

# **3.6 ospCentroid - To calculate the centroid position and its standard deviation for a subaperture**

#### **INVOCATION :**

ospCentroid(buffp,x0,xdiff,y0,ydiff,disp,mean,wfsSpecific)

**PARAMETERS :** (">" input, "!" modified, "<" output)

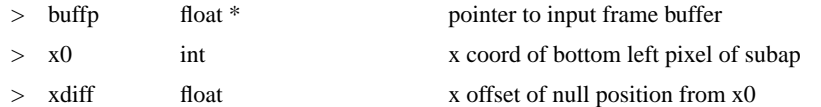

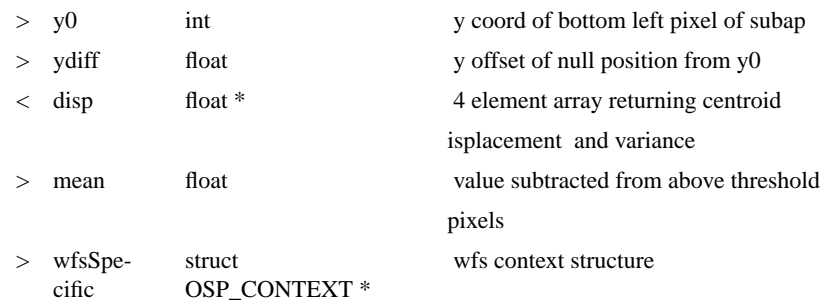

#### **FUNCTION VALUE :** void

**PURPOSE :** To calculate the centroid position and its standard deviation for a subaperture

**DESCRIPTION :** The centroid position in a subaperture is calculated using moments, and the standard deviation estimated, taking into consideration the uncertainty estimated in the choice of threshold value for that subaperture. x0,xdiff,y0,ydiff may be obtained as four consecutive elements of the wfsSpecific->centres $[]$  array, taking care to cast  $x0$  and  $y0$  as ints. Knowledge of (x0,y0) allows the function to index to the correct start point in the frame for the subaperture, and thence to calculate the moments for each pixel relative to the null position as specified by xdiff and ydiff in the subaperture, given knowledge of the subaperture geometry (e.g. size) from wfsSpecific. The displacements of the centroid in x and y are given by nomalising the x and y sums of the moments by the total intensity in the subaperture. If, for whatever reason, the total intensity in a subaperture should be zero, the displacements are set to zero and the standard deviations set to 99. The displacements and variances of the spot centroid are returned through the disp[] array:  $disp[0] = x$  displacement  $disp[1] =$  variance of disp[0] disp[2] = y displacement disp[3] = variance of disp[2] N.B. if a subaperture has no light in it, its centroid x and y displacements are set to zero, and the variances are returned as 99.

**Author :** Steven Heddle, UKATC, Edinburgh 18/1/1999

**EXTERNAL VARIABLES :** none

**PRIOR REQUIREMENTS :**

**INCLUDE FILES :** osp.h

**DEFICIENCIES :** None known

# **3.7 ospCentroidWrapper - To threshold the frame and repeatedly apply the ospCentroid() function to every subaperture with a specified centre**

**INVOCATION :**

ospCentroidWrapper(buffp,wfsSpecific)

**PARAMETERS :** (">" input, "!" modified, "<" output)

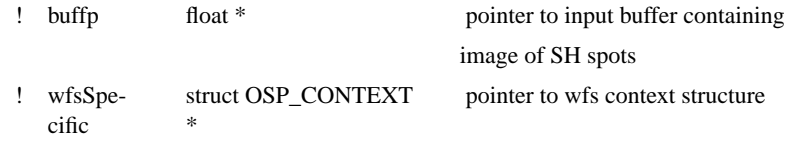

#### **FUNCTION VALUE :**

int A status value equal to OK or ERROR

**PURPOSE :** To threshold the frame and repeatedly apply the ospCentroid() function to every subaperture with a specified centre

**DESCRIPTION :** Reads the array of centres and invokes ospCentroid() for each complete set of x0, xoffset, y0, yoffset, and stores all the centroid positions as a vector wfsSpecific->s of x and y displacements of the centroid and a vector wfsSpecific->dssq of the x and y variances. If the weight argument is set to 1, the x and y displacements in s are replaced by values weighted by the reciprocal of the respective standard deviations. NB this weighting will be changed to something more...correct.

**Author :** Steven Heddle, UKATC, Edinburgh 18/1/1999 The weighting (in this sense) has been removed, but not yet replaced. (27/1/99, SBH)

**EXTERNAL VARIABLES :** None

**PRIOR REQUIREMENTS :** That ospCalculateSubaps has generated the centres[] array.

**INCLUDE FILES :** osp.h

**DEFICIENCIES :** Need to read the return values from ospCentroid and ospThreshold

#### **3.8 ospChangeGeometry - To adapt the wfs context to changes in detector readout geometry**

#### **INVOCATION :**

ospChangeGeometry(ospGeom,wfsSpecific)

PARAMETERS : (">" input, "!" modified, "<" output)

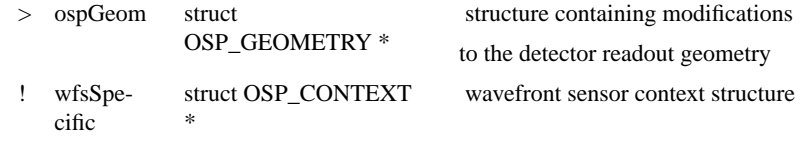

# **FUNCTION VALUE :**

int A status value equal to OK or ERROR

**PURPOSE :** To adapt the wfs context to changes in detector readout geometry To allow the wfs software to adapt correctly to changes in the detector readout geometry, to the values specified in ospGeom.

**DESCRIPTION :** Updates the wfs context structure, checks for consistency of the new parameters, recalculates subtractive and multiplicative subframes to correspond with new readout geometry. If wfsSpecific- $\ge$ framesizeflag = 1 the ccd readout geometry reverts to the default values, i.e. the values read in from the appropriate .ini file when the wfs context structure was created by ospInit- with the exception of the value of framesizeflag which may have been set to zero in the .ini file, but now will be 1.

**Author :** Steven Heddle, UKATC, Edinburgh 18/1/1999

**EXTERNAL VARIABLES :** None

**PRIOR REQUIREMENTS :**

**INCLUDE FILES :** osp.h

**DEFICIENCIES :** None known.

# **3.9 ospCoAdd - To co-add frames, either a specified number or timeout period's worth**

#### **INVOCATION :**

ospCoAdd (buffp, N, deltaT,wfsSpecific)

**PARAMETERS :** (">" input, "!" modified, "<" output)

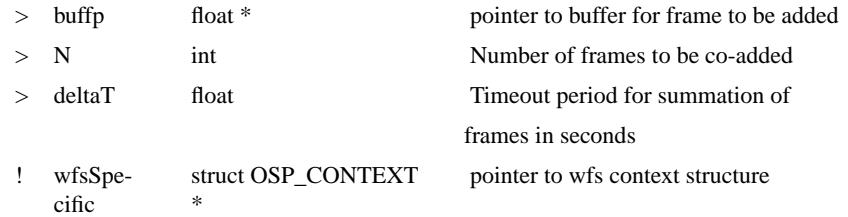

#### **FUNCTION VALUE :**

int A status value equal to OK or ERROR

**PURPOSE :** To co-add frames, either a specified number or timeout period's worth

**DESCRIPTION :** Is called repeatedly to coadd N frames, with the first call (as indicated by a frame counter, which is part of the wfs context structure, being set to zero) initialising a frame buffer with the input frame, starting a clock and incrementing the frame counter. The frame counter is initially set to zero either by ospInit or the successful conclusion of a series of coadds. Repeated calls check the clock, and if the timeout period has not been reached,

the current input frame is added to the coadded frame buffer and the frame counter incremented, until the specified number of frames is reached. The start time and counter are stored as part of the wfs context structure. When either the specified number of frames or timeout is reached, the coadded frame buffer has each pixel divided by the number of frames, and ospMeasure is called to calculate Zernikes etc. The Zernike coefficients and their estimated errors are written to the TCS, and the frame counter is set to zero so the next cycle can begin.

**Author :** Steven Heddle, UKATC, Edinburgh 18/1/1999

**EXTERNAL VARIABLES :** None

**PRIOR REQUIREMENTS :**

**INCLUDE FILES :** osp.h time.h

**DEFICIENCIES :** Need to get the return values of ospMeasure and writeWfsToTcs! Also the clock() function may not be defined in VxWorks, and thus the timeout will not work. In VxWorks the time should be derived from the Bancomm card.

# **3.10 ospConvertAndScrambleFITS - To convert a float FITS image to ushort int, scramble it and write it to file**

#### **INVOCATION :**

ospConvertAndScrambleFITS(infile, outfile, wfsSpecific)

**PARAMETERS :** (">" input, "!" modified, "<" output)

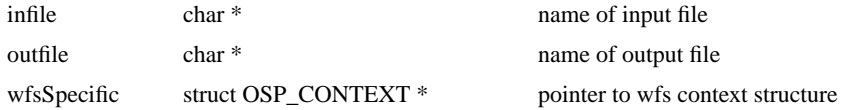

#### **FUNCTION VALUE :**

int A status value equal to OK or ERROR.

**PURPOSE :** To convert a float FITS image to ushort int, scramble it and write it to file This was written initially to generate test data of the same format as would be expected from a ccd after a frame callback, from our readily available unscrambled float images.

**DESCRIPTION :** The input file is opened and the NAXIS1 and NAXIS2 keywordss read from the FITS header to check if the dimensions are consistent with the current detector readout geometry as stored in the context structure. If not, the function exits with a warning; if so, two buffers of the appropriate size are allocated, one for the input float image, the other for the output scrambled unsigned short int image. The input image is read into its buffer from infile, and then both scrambled and converted to unsigned short int by a call to osp-FrameScramble. The resultant image is written to a FITS file, and the current detector readout geometry added to the header. The buffers are freed.

**Author :** Steven Heddle, UKATC, Edinbu>rgh 18/1/1999

**EXTERNAL VARIABLES :** none

#### **PRIOR REQUIREMENTS :**

**INCLUDE FILES :** osp.h, fitsio.h

**DEFICIENCIES :** none known

# **3.11 ospFGCentroidWrapper - To perform offset correction, thresholding and centroiding on a data frame quickly for fast guiding**

#### **INVOCATION :**

ospFGCentroidWrapper(buffp,wfsSpecific)

**PARAMETERS :** (">" input, "!" modified, "<" output)

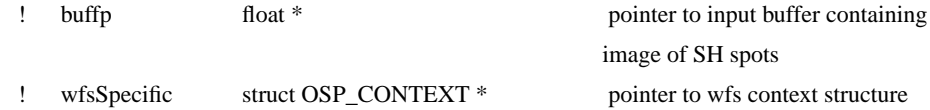

### **FUNCTION VALUE :**

int A status value equal to OK or ERROR

**PURPOSE :** To perform offset correction, thresholding and centroiding on a data frame quickly for fast guiding

**DESCRIPTION :** Performs subtraction and multiplication of offset frames, thresholding and centroiding of the resultant frame, and estimation of the variances of the centroid positions. These calculated values are stored directly in the wfsSpecific->s[] and wfsSpecific- >dssq[] arrays of the context structure. NB if a subaperture has no light in it, the centroid position is not updated, which may be advantageous for minor glitches, but the variances are returned as 99 for the subaperture in this case.

**Author :** Steven Heddle, UKATC, Edinburgh 18/1/1999

**EXTERNAL VARIABLES :** None

**PRIOR REQUIREMENTS :** That ospCalculateSubaps has generated the centres<sup>[]</sup> array.

**INCLUDE FILES :** osp.h

**DEFICIENCIES :** Corner averaging of subap pixels for thresholding is not available, error estimation is simplified

# **3.12 ospFGMeasure - To calculate Zernike coefficients from a frame of SH spots, and write them to the synchro bus**

#### **INVOCATION :**

ospFGMeasure(buffp,wfsSpecific)

PARAMETERS : (">" input, "!" modified, "<" output)

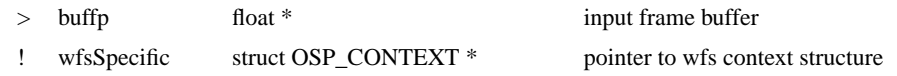

#### **FUNCTION VALUE :**

int A status value equal to OK or ERROR

**PURPOSE :** To calculate Zernike coefficients from a frame of SH spots, and write them to the synchro bus

**DESCRIPTION :** Subtractive and multiplicative offset frames are applied to the input pointed to by buffp, and thresholding and centroiding takes place, through a call to ospFG-CentroidWrapper. The Zernike coefficients are calculated and stored in the wfs context structure. Measurement variances are calculated and added to the fitting variances and the square root taken to give the error estimates for the Zernike coefficients, which are also stored in the wfs context structure. Under vxWorks, the Zernike coefficients and their standard deviations are written to the synchro bus. The input frame buffer is unmodified.

**Author :** Steven Heddle, UKATC, Edinburgh 18/1/1999

**EXTERNAL VARIABLES :** None

**PRIOR REQUIREMENTS :**

**INCLUDE FILES :** osp.h

**DEFICIENCIES :** Need to check the return values of the functions called. Corner averaging for thresholding is not available. Error estimation is simplified, compared with osp-Measure.

# **3.13 ospFitVars - To estimate the fitting variances of the calculated Zernike coefficients**

#### **INVOCATION :**

ospFitVars(v, w, wfsSpecific)

PARAMETERS : (">" input, "!" modified, "<" output)

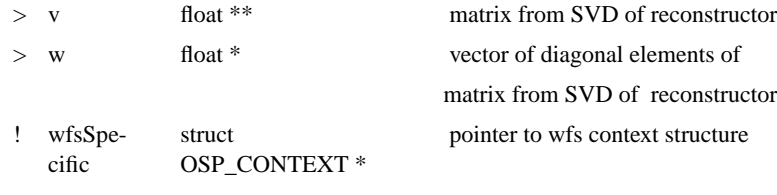

#### **FUNCTION VALUE :**

int A status value equal to OK

**PURPOSE :** To estimate the fitting variances of the calculated Zernike coefficients

**DESCRIPTION :** Variance derived from the fitting error is derived from matrices [v] and [w]. The equation used may be found in 'Numerical recipes in C' page 677, equation 15.4.19. Equations and page numbers are wrt the second edition- in all editions the equation may be found under the 'Solution by use of Singular Value Decomposition' subsection of the 'General Linear Least Squares' section of the 'Modeling (sic) of Data' chapter. The values calculated are stored in the context structure. As the fitting variances are only calculated at the same time as the control matrix, ospInit will generally just read the fvars values from file, rather than apply this function. The values as calculated here may be written to such a file using ospWriteVectorToFile, as is done in ospCalibrate.

**Author :** Steven Heddle, UKATC, Edinburgh 18/1/1999

#### **EXTERNAL VARIABLES :** None

#### **PRIOR REQUIREMENTS :**

# **INCLUDE FILES :** osp.h

**DEFICIENCIES :** Could benefit from checking for divide by zero from w[]. However the calculation of the control matrix by ospCalibrate ensures that w[] is real and positive.

#### **3.14 ospFrameScramble - Scramble an entire frame of data**

# **INVOCATION :**

ospFrameScramble (xPixels, yPixels, outputs, inBuffer, outBuffer)

**PARAMETERS :** (">" input, "!" modified, "<" output)

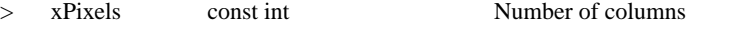

- > yPixels const int Number of rows
- > outputs const int Number of detector outputs (2 or 4)

> inFrame float \* Pointer to input frame buffer < outBuffer unsigned short int \* Pointer to output frame buffer

# **FUNCTION VALUE :**

int A status value equal to OK or ERROR

**PURPOSE :** Scramble an entire frame of data

**DESCRIPTION :** This function takes a simulated frame of data and scrambles the pixels into the order they are read from the detector.

**ACKNOWLEDGEMENTS :** This function is almost identical to detFrameScramble, except that uint16 has been explicitly declared as unsigned short int, and the interim error handling is simpler. This function is based around the LeachDeScramble (lds) program provided by Les Saddlemyer and Tim Hardy, Hertzberg Institute of Astrophysics, Canada.

**EXTERNAL VARIABLES :** None. (The function needs to be reentrant)

**PRIOR REQUIREMENTS :** inBuffer must point to a buffer containing xPixels\*yPixels floating point values. outBuffer must point to a buffer large enough to contain at least xPixels\*yPixels unsigned short integer values.

**INCLUDE FILES :** osp.h

**DEFICIENCIES :** None known

# **3.15 ospFrameTypeConvert - To convert a frame of floats to a frame of unsigned short ints, or vice-versa**

### **INVOCATION :**

ospFrameTypeConvert ( usbuffp, fbuffp, mode, buffsize)

**PARAMETERS :** (">" input, "!" modified, "<" output)

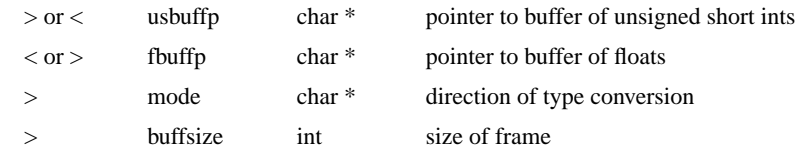

# **FUNCTION VALUE :**

int A status value equal to OK or ERROR

**PURPOSE :** To convert a frame of floats to a frame of unsigned short ints, or vice-versa

**DESCRIPTION :** Takes a buffer of unsigned short ints, and copies and casts it into a buffer of floats if mode is ">", or vice-versa if mode is "<".

**Author :** Steven Heddle, UKATC, Edinburgh 18/1/1999

**EXTERNAL VARIABLES :** none

**PRIOR REQUIREMENTS :** That arrays of the required size (i.e. greater than or equal to buffsize) have been allocated .

**INCLUDE FILES :** osp.h

**DEFICIENCIES :** none known

# **3.16 ospGetBasisFunction - To populate the matrix which defines an arbitrary basis set in terms of their Zernike composition**

#### **INVOCATION :**

ospGetBasisFunction (f,i,znum,mag)

**PARAMETERS :** (">" input, "!" modified, "<" output)

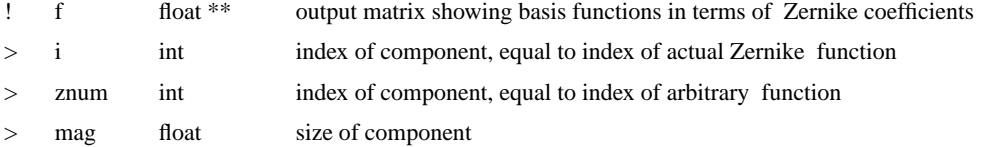

#### **FUNCTION VALUE :**

void

**PURPOSE :** To populate the matrix which defines an arbitrary basis set in terms of Zernike polynomials and their coefficients

**DESCRIPTION :** Puts an element into a matrix. This process must be tied in to ospCalibrate and also linked with the vector (or file containing the vector) of the numbered basis function for which we are storing the Zernike coefficients.

**Author :** Steven Heddle, UKATC, Edinburgh 18/1/1999

#### **EXTERNAL VARIABLES :** None

**PRIOR REQUIREMENTS :** f[][] must be intialised as identically zero, and of the appropriate dimensions, as is done in ospCalibrate.

**INCLUDE FILES :** osp.h

**DEFICIENCIES :** Incomplete, never tested...

# **3.17 ospGlobalCentroid - To determine the centroid of an entire frame, in pixels**

#### **INVOCATION :**

ospGlobalCentroid(buffp, wfsSpecific)

**PARAMETERS :** (">" input, "!" modified, "<" output)

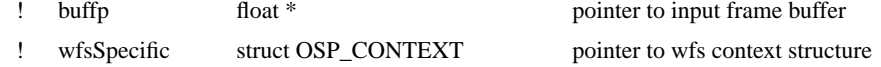

**FUNCTION VALUE :** void

**PURPOSE :** To determine the centroid of an entire frame, in pixels

**DESCRIPTION :** Uses moments to calculate the centroid of an entire frame. As ever, the coordinate system for the entire frame is x-y, in units of pixels, with the centre of the bottom left hand pixel in the frame (1,1).

**Author :** Steven Heddle, UKATC, Edinburgh 18/1/1999

**EXTERNAL VARIABLES :** None

#### **PRIOR REQUIREMENTS :**

**INCLUDE FILES :** osp.h

**DEFICIENCIES :** None known

# **3.18 ospGlobalThreshold - To apply a common threshold to an entire frame**

# **INVOCATION :**

ospGlobalThreshold(buffp, wfsSpecific)

PARAMETERS : (">" input, "!" modified, "<" output)

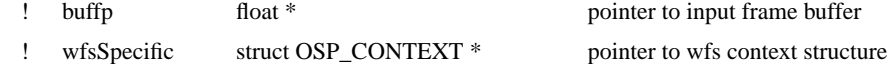

#### **FUNCTION VALUE :**

void

**PURPOSE :** To apply a common threshold to an entire frame

**DESCRIPTION :** The threshold is supplied as wfsSpecific->thresh. Pixels above this threshold have it subtracted from their value. Pixels below this threshold have their values set to 0.

**Author :** Steven Heddle, UKATC, Edinburgh 18/1/1999

**EXTERNAL VARIABLES :** None

**PRIOR REQUIREMENTS :**

**INCLUDE FILES :** osp.h

**DEFICIENCIES :** None known

#### **3.19 ospInit - To create and initialise a wfs context structure**

### **INVOCATION :**

wfsSpecific = ospInit(wfsName,ospGeom)

**PARAMETERS :** (">" input, "!" modified, "<" output)

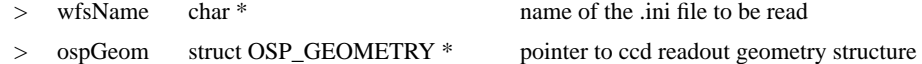

#### **FUNCTION VALUE :**

struct OSP\_CONTEXT \* pointer to wfs context structure

**PURPOSE :** To create and initialise a wfs context structure

**DESCRIPTION :** A wfs context structure is created, with its pointer the return value of the function. The .ini file named as wfsName is read, and the values read in either directly initialise elements of the context structure, or are names of files which in turn are read to initialise elements. The context structure is/will be documented in the osp.h header file, but includes the ccd readout geometry, the null positions of the SH spots, the control matrix, frames of subtractive and multiplicative offsets which are to be applied to subsequent frames of SH spots, measured spot displacements, fitting and measurement variances, and ultimately, calculated Zernike coefficients. The values for the ccd readout geometry read in from the .ini file are also stored in the structure as default values which will be reverted to should ospChangeGeometry be called with the framesizeflag element of its argument equal to 1 (full frame). This behaviour should perhaps be modified as it limits us to a single full frame readout geometry, unless we modify the .ini file and call ospInit again. The ospGeom structure allows the ccd readout geometry to be modified for reduced frames on calling ospInit, but as this is carried out by ospChangeGeometry the same restriction on the full

frame readout using the default values applies. Full frame versions of the offset frames are stored in the wfs context structure, from which any versions for reduced frame readout may be calculated, and also stored in the wfs context structure. If no ospGeom structure modifying the readout geometry is necessary on initialisation, supply NULL instead. Much memory allocation takes place during this function- remember to use the companion function ospTidyUp(wfsSpecific) to deallocate the memory and destroy the pointer to the structure. The pointer to the ospGeom structure is freed separately.

**Author :** Steven Heddle, UKATC, Edinburgh 18/1/1999

**EXTERNAL VARIABLES :** None

**PRIOR REQUIREMENTS :**

**INCLUDE FILES :** osp.h

**DEFICIENCIES :** None known

# **3.20 ospMeasVars - To estimate the measurement variances of the calculated Zernike coefficients**

#### **INVOCATION :**

ospMeasVars(wfsSpecific)

**PARAMETERS :** (">" input, "!" modified, "<" output)

! wfsSpecific struct OSP\_CONTEXT \* pointer to wfs context structure

# **FUNCTION VALUE :**

int A status value equal to OK.

**PURPOSE :** To estimate the measurement variances of the calculated Zernike coefficients

**DESCRIPTION :** Variance derived from measurement errors in the vector ds of SH spot displacements is obtained from the sum of squares of the (elements of ds multiplied by the appropriate row of [c]) for each Zernike coefficient. The values calculated are stored in the context structure.

**Author :** Steven Heddle, UKATC, Edinburgh 18/1/1999

**EXTERNAL VARIABLES :** none

#### **PRIOR REQUIREMENTS :**

**INCLUDE FILES :** osp.h

**DEFICIENCIES :** None known

# **3.21 ospMeasure - To accept an input frame of SH spots and calculate the Zernike coefficients**

#### **INVOCATION :**

ospMeasure(buffp,wfsSpecific)

**PARAMETERS :** (">" input, "!" modified, "<" output)

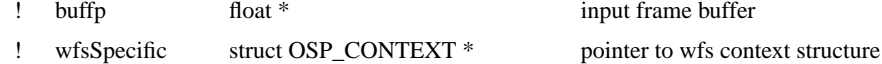

#### **FUNCTION VALUE :**

int A status value equal to OK or ERROR

**PURPOSE :** To accept an input frame of SH spots and calculate the Zernike coefficients

**DESCRIPTION :** The subtractive and multiplicative offset frames are applied to the input pointed to by buffp. Thresholding and centroiding then takes place through a call to ospCentroidWrapper, and the Zernike coefficients are calculated and stored in the wfs context structure. Measurement variances are calculated and added to the fitting variances and the square root taken to give the error estimates for the Zernike coefficients, which are also stored in the wfs context structure. NB The input buffer, on exit has had the subtractive and multiplicative offsets applied, and has been thresholded.

**Author :** Steven Heddle, UKATC, Edinburgh 18/1/1999

**EXTERNAL VARIABLES :** None

#### **PRIOR REQUIREMENTS :**

**INCLUDE FILES :** osp.h

**DEFICIENCIES :** Need to check the return values of the functions called. Slower than ospFGMeasure.

# **3.22 ospMultiplyFrameByConstant - To multiply each pixel in a frame by the same specified amount**

#### **INVOCATION :**

ospMultiplyFrameByConstant(buffp1,constname,wfsSpecific)

#### PARAMETERS : (">" input, "!" modified, "<" output)

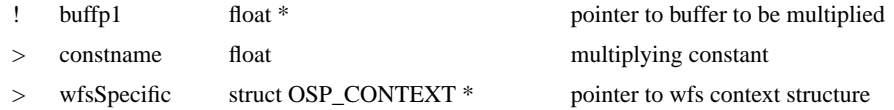

#### **FUNCTION VALUE :**

int A status value equal to OK or ERROR

**PURPOSE :** To multiply each pixel in a frame by the same specified amount

**DESCRIPTION :** Multiplies each pixel in an existing frame buffer pointed to by buffp1 by the floating point value constname. The frame is assumed to be wfsSpecific->xframesize by wfsSpecific->yframesize. No checking of the frame size is done, due to the function's intended use of making corrections to fast guide data frames, which requires low latency.

**Author :** Steven Heddle, UKATC, Edinburgh 18/1/1999

**EXTERNAL VARIABLES :** None

**PRIOR REQUIREMENTS :** That the pointer points to a buffer which is already allocated and large enough.

**INCLUDE FILES :** osp.h

**DEFICIENCIES :** None known

**3.23 ospMultiplyFrameByFrame - To multiply a frame by an existing frame of the same size, pixel by pixel**

#### **INVOCATION :**

ospMultiplyFrameByFrame(buffp1,buffp2,wfsSpecific)

**PARAMETERS :** (">" input, "!" modified, "<" output)

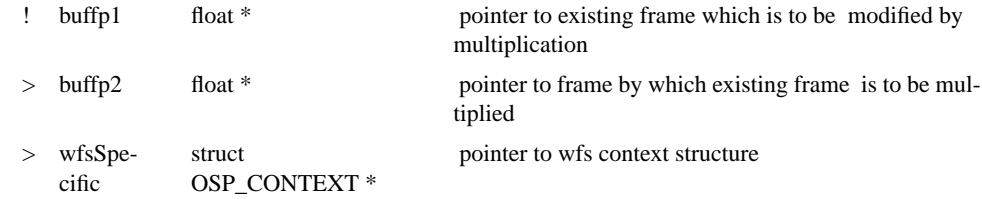

# **FUNCTION VALUE :**

int A status value equal to OK or ERROR

**PURPOSE :** To multiply a frame by an existing frame of the same size, pixel by pixel

**DESCRIPTION :** Multiplies an existing frame buffer pointed to by buffp1 by another, pointed to by buffp2. The frames are both assumed to be wfsSpecific->xframesize by wfsSpecific->yframesize. The multiplication is done pixel by pixel. No checking of the frame size is done, due to the function's intended use of making corrections to fast guide data frames, which requires low latency.

**Author :** Steven Heddle, UKATC, Edinburgh 18/1/1999

**EXTERNAL VARIABLES :** None

**PRIOR REQUIREMENTS :** That the pointers point to buffers which are already allocated and large enough.

**INCLUDE FILES :** osp.h

**DEFICIENCIES :** None known

# **3.24 ospNewCalibrate - To populate a reconstructor matrix and invert to obtain control matrix**

### **INVOCATION :**

ospNewCalibrate(calibpath, wfsSpecific)

**PARAMETERS :** (">" input, "!" modified, "<" output)

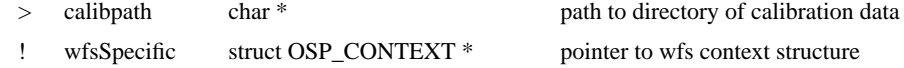

#### **FUNCTION VALUE :**

int A status value equal to OK or ERROR

**PURPOSE :** To populate a reconstructor matrix and invert to obtain control matrix

**DESCRIPTION :** This differs from ospCalibrate in that the files and information required are prompted for. Calibration frames of displaced SH spots corresponding to linearly idependent combinations of known Zernike aberrations are used to form a reconstructor matrix with respect to the basis functions defined by the linear combinations. This reconstructor matrix is transformed into one with respect to the individual Zernike polynomials of unit magnitude, and further inverted to provide the necessary control matrix which is applied to the SH spot displacements in an arbitrary input frame to yield the Zernike coefficients. The control matrix is written to a file specified by the character string wfsSpecific->controlfile, and the calculated fitting variances written to a file specified by the character string wfsSpecific->fvarsfile. If either of these files exist, they are copied to a file with a .bak extension added, befeore the new version is created.

**Author :** Steven Heddle, UKATC, Edinburgh 18/1/1999

**EXTERNAL VARIABLES :** None

**PRIOR REQUIREMENTS :**

**INCLUDE FILES :** osp.h, fitsio.h

**DEFICIENCIES :** Not general enough-need to prompt for data input, basis functions etc.

# **3.25 ospNewReadCentres - To calculate coordinate data for the subaperture null positions from data stored in file**

#### **INVOCATION :**

ospNewReadCentres(nullfile,centres,side,wfsSpecific)

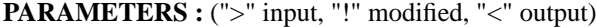

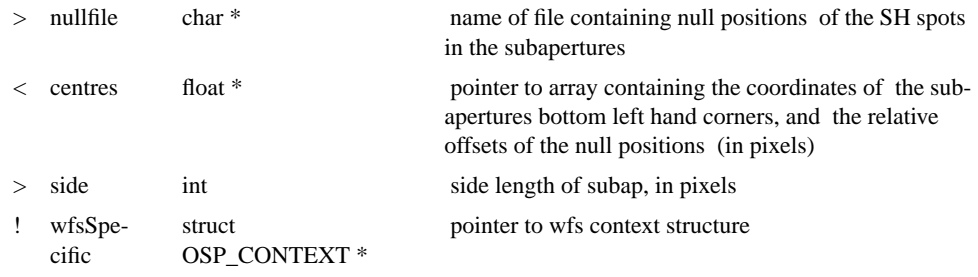

#### **FUNCTION VALUE :**

int A status value equal to OK

**PURPOSE :** To calculate coordinate data for the subaperture null positions from data stored in file

**DESCRIPTION :** This function is essentially a wrapper for the two functions ospRead-Nulls and ospCalculateSubaps, and was written as an intermediate stage in the evolution of these two functions from the previous ospReadCentres, which read from a file containing different data in another format. Essentially, the null positions are read from a file, coordinates relative to the whole array, in pixels, and negative coordinates supplied for the subapertures to be ignored... for more information see ospReadNulls. The postions of the bottom left hand corners of the subapertures are calculated, given the values of the detector readout geometry stored in the context structure, and the offsets of the given null positions from these coordinates calculated for each subaperture. This information is stored in the wfsSpecific->centres array, and here is copied to the centres argument.

**Author :** Steven Heddle, UKATC, Edinburgh 18/1/1999

**EXTERNAL VARIABLES :** None

**PRIOR REQUIREMENTS :**

**INCLUDE FILES :** osp.h

**DEFICIENCIES :** Possibly irrelevant

# **3.26 ospNullCorrection - To provide a simple interface by which the null positions file can be corrected using a FITS image of nulled spots**

#### **INVOCATION :**

ospNullCorrection(wfsSpecific)

**PARAMETERS :** (">" input, "!" modified, "<" output)

! wfsSpecific struct OSP\_CONTEXT \* pointer to wfs context structure

#### **FUNCTION VALUE :**

int A status value equal to OK or ERROR

**PURPOSE :** To provide a simple interface by which the null positions file can be corrected using a FITS image of nulled spots

**DESCRIPTION :** The function issues a series of prompts for data which allows the null positions file to be corrected given a FITS image of nulled spots. Invocation of the function is particularly simple, and the first prompt allows the functionality of this function to be bypassed in the event of of the current nullfile being known to be accurate. If null correction is to take place, the readout geometry of the OSP\_CONTEXT structure is changed to full frame (all calibration must take place wrt full frame data to cope with all geometries of the reduced frames) and the output from ospCalculateSubaps which is called as a consequence allow the next prompt (asking if the current nullfile is approximately accurate) to be answered: yes, if the subapertures with no null positions are those we have chosen to ignore, and if no 'Badly centred null position' warnings are present; no, otherwise. If yes, the filename of a full frame float FITS image showing the nulled SH spots is prompted for. As this file may be older and have had the dark and flat field applied already, an option is given to avoid the application of the current subtractive and multiplicative offset frames. The calculation of the corrections is performed by a call to ospSaveNullPositions, which backs up the current nullfile with a .bak suffix, writes the new values into a file with the same name as the original nullfile to save editing the .ini file, and applies the new null positions to the OSP\_CONTEXT structure, which is reset to its original readout geometry proir to exit. This function may typically be called prior to ospNewCalibrate. See also the header of ospSave-NullPositions for more details of the nullfile format.

**EXTERNAL VARIABLES :** None

**EXTERNAL REFERENCES :** fitsio library

**INCLUDE FILES :** osp.h

**DEFICIENCIES :** None known

# **3.27 ospPrintError - To report cfitsio errors, as related to the status codes in fitsio.h**

#### **INVOCATION :**

ospPrintError(status)

**PARAMETERS :** (">" input, "!" modified, "<" output)

> status int status value relevant to cfitsio functions

#### **FUNCTION VALUE :**

int A status value equal to ERROR.

**PURPOSE :** To report cfitsio errors, as related to the status codes in fitsio.h

**DESCRIPTION :** Receives a status code from the cfitsio function which calls it, prints the appropriate error report, and returns an ERROR value.

**Author :** Steven Heddle, UKATC, Edinburgh 18/1/1999

**EXTERNAL VARIABLES :** none

#### **PRIOR REQUIREMENTS :**

**INCLUDE FILES :** fitsio.h

**DEFICIENCIES :** None known

# **3.28 ospPrintHeaders - To print out all the header keywords in all extensions of a FITS file**

# **INVOCATION :**

ospPrintHeaders(infile)

PARAMETERS : (">" input, "!" modified, "<" output)

> infile char \* name of input file

# **FUNCTION VALUE :**

int A status value equal to OK or ERROR

**PURPOSE :** To print out all the header keywords in all extensions of a FITS file

**DESCRIPTION :** Function taken from cfitsio library and modified slightly. Prints out all the keywords records from all HDUs in a FITS file until an EOF is is encountered.

**Author :** Steven Heddle, UKATC, Edinburgh 18/1/1999

**EXTERNAL VARIABLES :** None

**PRIOR REQUIREMENTS :**

**INCLUDE FILES :** fitsio.h

**DEFICIENCIES :** None known

# **3.29 ospReadFloatImage - To read a float image into a buffer from a FITS file**

#### **INVOCATION :**

ospReadFloatImage(buffp,infile,buffsize)

PARAMETERS : (">" input, "!" modified, "<" output)

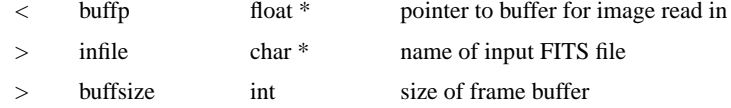

#### **FUNCTION VALUE :**

int A status value equal to OK or ERROR

**PURPOSE :** To read a float image into a buffer from a FITS file

**DESCRIPTION :** The FITS file is opened and the NAXIS keywords read to get the image size. If the size is greater than buffsize, only enough of the image to fill the buffer is read in. If the image is smaller than or equal to the size of the buffer, the whole image is read in. No padding to fill any unassigned elements of the buffer takes place, as the image dimensions for any subsequent processing should be strictly controlled to match the xframesize and yframesize dimensions specified in the context structure. The FITS file is then closed. This function was written primarily for input of test data, but is also used for input of the offsets frames- it may benefit from also taking the context strtucture as an argument, to enable checking of the image dimensions.

**Author :** Steven Heddle, UKATC, Edinburgh 18/1/1999

**EXTERNAL VARIABLES :** none

**PRIOR REQUIREMENTS :** That the buffer pointed to by buffp has been allocated large enough to accomodate buffsize floats

**INCLUDE FILES :** osp.h, fitsio.h

**DEFICIENCIES :** None known

# **3.30 ospReadHeaderInt - To read the integer values of an array of keywords from a FITS header**

#### **INVOCATION :**

ospReadHeaderInt (filename,numelem,keynames,values)

**PARAMETERS :** (">" input, "!" modified, "<" output)

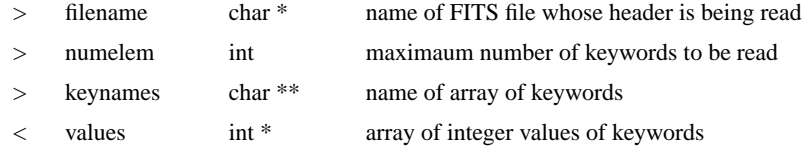

#### **FUNCTION VALUE :**

int A status value equal to OK or ERROR

**PURPOSE :** To read the integer values of an array of keywords from a FITS header

**DESCRIPTION :** Uses functions from the cfitsio library to open a FITS file for reading, and read the values of specified keywords with integer values. The keywords elements of an array, and their values are read into the corresponding elements of an array of integers. The number of elements of the keyword array may exceed the number of keywords actually present, but obviously not the number of array elements allocated. The keywords should be consecutive elements of their array, as reading of keywords will end when a NULL value is encountered as a keyword. The file is closed when reading is finished.

**Author :** Steven Heddle, UKATC, Edinburgh 18/1/1999

**EXTERNAL VARIABLES :** none

#### **PRIOR REQUIREMENTS :**

**INCLUDE FILES :** osp.h, fitsio.h

**DEFICIENCIES :** Restricted to keywords with integer values.

# **3.31 ospReadNulls - To read the coordinates of the null positions from a file**

# **INVOCATION :**

ospReadNulls(nullfile, wfsSpecific)

**PARAMETERS :** (">" input, "!" modified, "<" output)

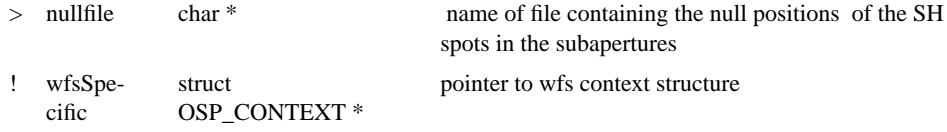

#### **FUNCTION VALUE :**

int A status value equal to OK or ERROR

**PURPOSE :** To read the coordinates of the null positions from a file

**DESCRIPTION :** The file named nullfile is opened, and the null positions for the subapertures stored in it read into the wfsSpecific->nulls[] structure elements. The null positions are in units of pixels, and are relative to the bottom left hand corner of the CCD array. The centre of the bottom left hand pixel in the array has coordinate (1,1). The data is stored in the file with two records per line, separated by a space, corresponding to the x and y coordinate, and each line corresponding to a subaperture. The data are read into wfsSpecific->nulls in the order wfsSpecific->nulls[0] = first x coordinate, wfsSpecific->nulls[1] = first y coordinate, wfsSpecific->nulls[2] = second x coordinate etc. The lines of data are ordered to match the order in which the subaperture coordinates are subsequently calculated: the null position coordinates for the bottom left subaperture are first, then the subaperture along the bottom row from left to right, moving up a row at a time. By way of example, for a  $3 \times 3$ array of subapertures, they would be ordered as follows:

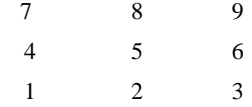

Subapertures for which a centroid is not to be calculated, and/or for which a null position may not be calculated (e.g. they may lie outwith the illuminated field) still require a line of data corresponding to coordinates to be input- these coordinates however should be negative to indicate that the subaperture is to be subsequently ignored. The pairs of subapertures are read until an EOF is encountered, or until the limit set by OSP\_SUBAPSMAX in osp.h is reached. The number of pairs of coordinates is checked to be consistent with the number of subapertures specified by the ccd readout geometry stored in wfsSpecific, and an ERROR returned instead of OK, after closing the file.

**Author :** Steven Heddle, UKATC, Edinburgh 18/1/1999

**EXTERNAL VARIABLES :** None

**PRIOR REQUIREMENTS :**

**INCLUDE FILES :** osp.h

**DEFICIENCIES :** None known

# **3.32 ospReadUShortImage - To read an unsigned short int image into a buffer from a FITS file**

# **INVOCATION :**

ospReadUshortImage(buffp,infile,buffsize)

**PARAMETERS :** (">" input, "!" modified, "<" output)

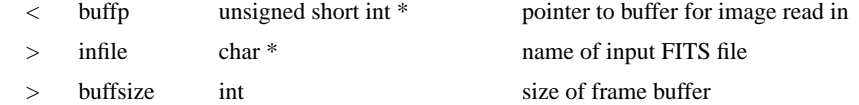

#### **FUNCTION VALUE :**

int A status value equal to OK or ERROR

**PURPOSE :** To read an unsigned short int image into a buffer from a FITS file

**DESCRIPTION :** The FITS file is opened and the NAXIS keywords read to get the image size. If the size is greater than buffsize, only enough of the image to fill the buffer is read in. If the image is smaller than or equal to the size of the buffer, the whole image is read in. No padding to fill any unassigned elements of the buffer takes place, as the image dimensions for any subsequent processing should be strictly controlled to match the xframesize and yframesize dimensions specified in the context structure. The FITS file is then closed. This function was written primarily for input of test data, but may benefit from also taking the context strtucture as an argument, to enable checking of the image dimensions.

**Author :** Steven Heddle, UKATC, Edinburgh 18/1/1999

**EXTERNAL VARIABLES :** none

**PRIOR REQUIREMENTS :** That the buffer pointed to by buffp has been allocated large enough to accomodate buffsize unsigned short ints

**INCLUDE FILES :** osp.h, fitsio.h

**DEFICIENCIES :** None known

# **3.33 ospReduceFits - To generate a reduced frame FITS file from a full frame FITS file**

# **INVOCATION :**

ospReduceFits( infile, outfile, wfsSpecific, buffsize)

**PARAMETERS :** (">" input, "!" modified, "<" output)

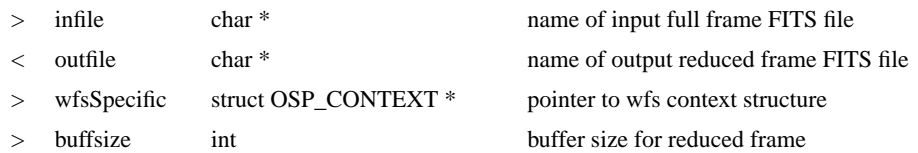

#### **FUNCTION VALUE :**

int A status value equal to OK or ERROR

**PURPOSE :** To generate a reduced frame FITS file from a full frame FITS file

**DESCRIPTION :** Buffers for the full and reduced frame are dynamically allocated. The full frame FITS file is read into the full frame buffer, and ospMeasure is called to write the reduced version to the reduced frame buffer, which is then written to a FITS file named outfile. The structure element framesizeflag is set to zero (corresponding to a reduced frame) and the geometric parameters of the CCD readout used to reduce the frame are written to the FITS header by calling ospAddContextToHeader. framesizeflag is restored to its entry value and the buffers are freed.

**Author :** Steven Heddle, UKATC, Edinburgh 18/1/1999

**EXTERNAL VARIABLES :** None.

#### **PRIOR REQUIREMENTS :**

**INCLUDE FILES :** osp.h, fitsio.h

**DEFICIENCIES :** FITS header from original file not copied to new reduced file, thus losing the user specified keyword information from the original. Reads and writes float images specifically- a future modification should read the BITPIX keyword from the input FITS file and react accordingly. No provision for binning of pixels into superpixels.

# **3.34 ospReduceFrame - To reduce the frame size to the minimum containing all subaperture pixels**

# **INVOCATION :**

ospReduceFrame (buffp, newbuffp, wfsSpecific, buffsize)

**PARAMETERS :** (">" input, "!" modified, "<" output)

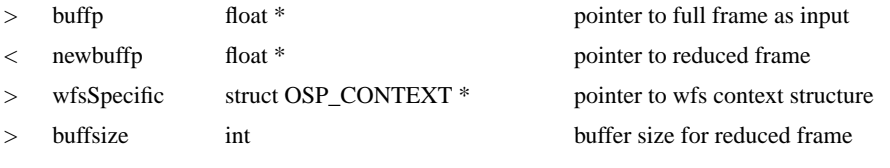

#### **FUNCTION VALUE :**

int A status value equal to OK or ERROR

**PURPOSE :** To reduce the frame size to the minimum containing all subaperture pixels To reduce the size of the data frame by removing the pixels which lie outwith the square which contains the subapertures, and also the pixels which lie on the lines between the subapertures. Thus a full frame of 80x80 pixels with a 6x6 array of subapertures each of 6x6 pixels will be reduced to a an 36x36 subframe. This function has been written to enable reduced frame versions of the offset frames to be generated from their full frame versions in response to any change of detector readout geometry, and also to enable testing of realistic readout geometries from full frame data.

**DESCRIPTION :** The function uses the geometric parameters specified by the sectors, xstart, ystart, xbin, ybin, xraster, yraster, xspace, yspace, xsubap, ysubap, xarraysize and yarraysize elements of the OSP\_CONTEXT structure to calculate the (full frame) coordinates of the pixels which lie within the grid of subapertures, and then calculates the new coordinates for the reduced frame, such that (xstart+1, ystart+1) becomes (1,1), and the subapertures are immediately adjacent to one another. The symmetry requirements imposed by either the two or four sector readouts are observed in the calculation of the subaperture coordinates, in the same manner as ospCalculateSubaps. xtail and ytail are calculated but no testing is done to see if they are realisable physically- this testing is done in ospInit or ospChangeGeometry.

**Author :** Steven Heddle, UKATC, Edinburgh 18/1/1999

**EXTERNAL VARIABLES :** none

**PRIOR REQUIREMENTS :** That the OSP\_CONTEXT structure has been updated to correspond with the current geometric parameters for the CCD readout. It is not necessary for structure element framesizeflag to be set to 0, corresponding to a reduced frame.

**INCLUDE FILES :** osp.h

**DEFICIENCIES :** No provision for binning of pixels into superpixels.

# **3.35 ospSaveNullPositions - To create or update null positions data from a calibration file**

**INVOCATION :**

ospSaveNullPositions(nullname,outfile, wfsSpecific)

**PARAMETERS :** (">" input, "!" modified, "<" output)

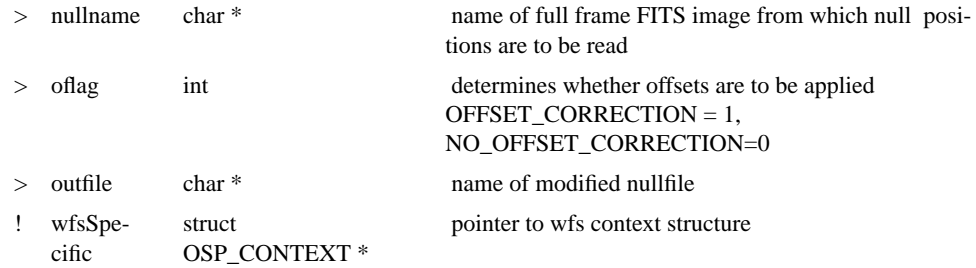

#### **FUNCTION VALUE :**

int A status value equal to OK or ERROR

**PURPOSE :** To create or update null positions data from a calibration file

**DESCRIPTION :** The calibration frame is read from a FITS file, with the NAXIS1 and NAXIS2 keyword values read to ensure that we are dealing with full frame data. Centroiding is carried out to determine the centroid positions, which here are corrections to the current null positions. These corrections are added to the current null values and written out to a file. We use a 'null' file of x and y coordinates relative to the bottom left hand corner of the whole array, which is read in and the bottom left corner positions of the subapertures generated from knowledge of the detector geomemtry, and the corresponding xoff, yoff values calculated. As the subaperture positions are calculated in order from left to right and from top to bottom with no prior knowledge of which subapertures are unused, unused subapertures are indicated with a null position of -1,-1.

**Author :** Steven Heddle, UKATC, Edinburgh 18/1/1999

**EXTERNAL VARIABLES :** none

#### **PRIOR REQUIREMENTS :**

**INCLUDE FILES :** osp.h

**DEFICIENCIES :** Should save previous nullfile before overwriting, just in case.

#### **3.36 ospShow - To display the current values of the wfs context**

# **INVOCATION :**

ospShow(wfsSpecific)

**PARAMETERS :** (">" input, "!" modified, "<" output)

> wfsSpecific struct OSP\_CONTEXT \* pointer to wfs context structure

# **FUNCTION VALUE :**

int A status value equal to OK or ERROR

**PURPOSE :** To display the current values of the wfs context

**DESCRIPTION :** Generates a neatly formatted summary of most of the context structure's current values on standard output. Parameters reported are:

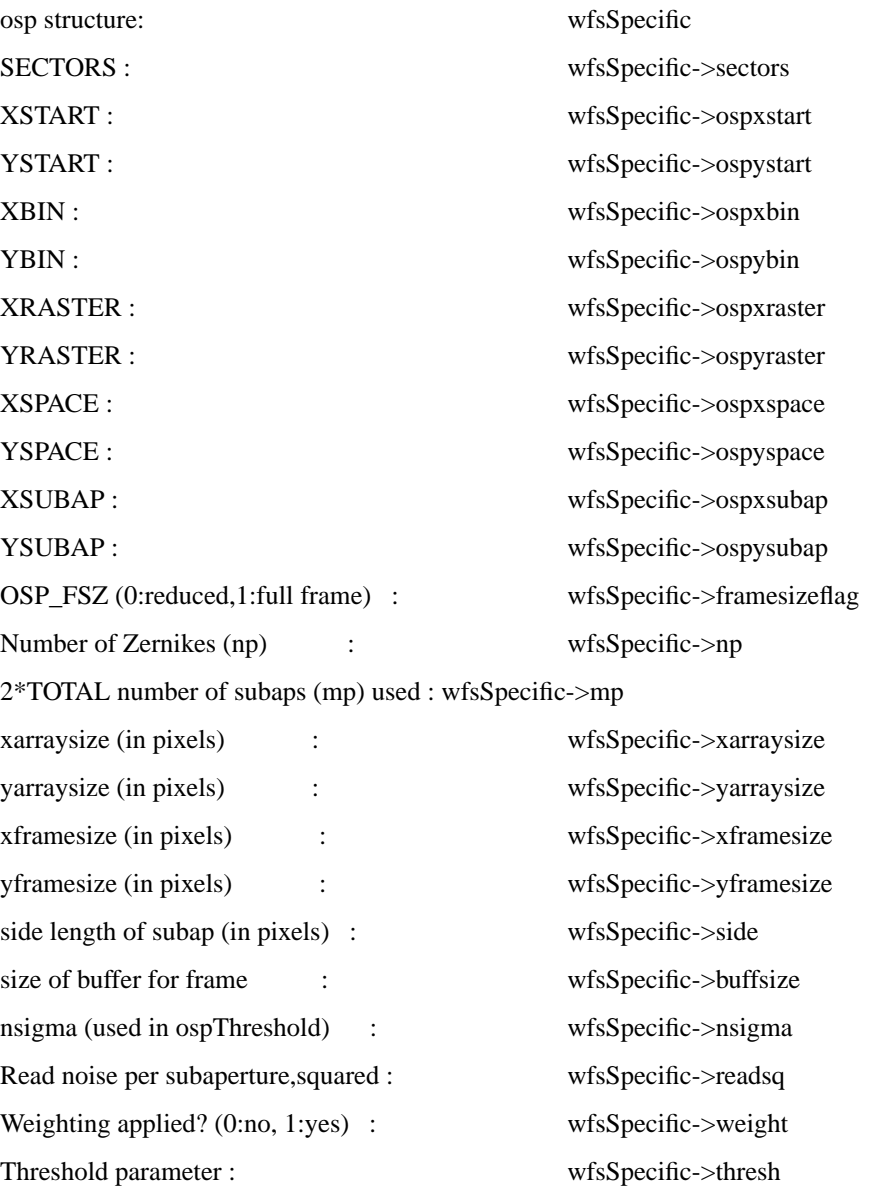

Coaddcounter (frames coadded -1) : wfsSpecific->coaddcounter WfsSource (wfs id) : wfsSpecific->wfsSource

WfsMode  $(AO = 0, FG = 1)$  : wfsSpecific->wfsMode

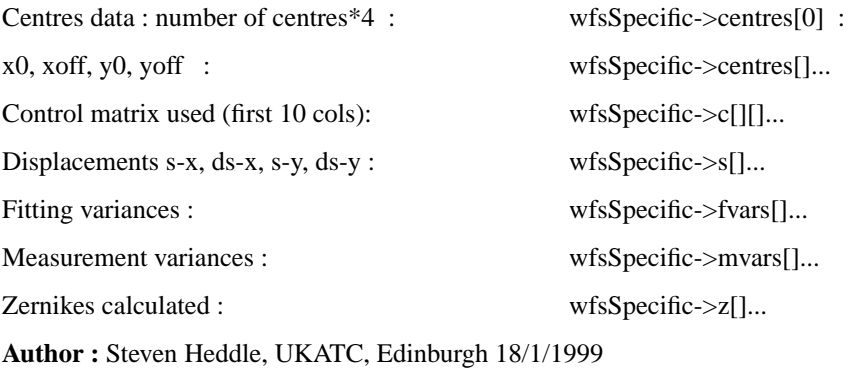

**EXTERNAL VARIABLES :** none

#### **PRIOR REQUIREMENTS :**

**INCLUDE FILES :** osp.h

**DEFICIENCIES :** Should test if the structure is NULL

### **3.37 ospSimulateCentroids - To generate centroid data for a specified combination of Zernike functions**

# **INVOCATION :**

ospSimulateCentroids(matr,vect)

PARAMETERS : (">" input, "!" modified, "<" output)

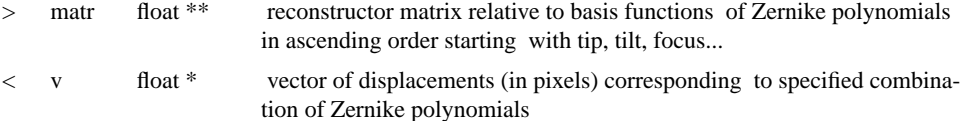

#### **FUNCTION VALUE :**

void

**PURPOSE :** To generate centroid data for a specified combination of Zernike functions

**DESCRIPTION :** Using displacements for normalised model Zernike functions, the specified combination is built up by addition of the scaled displacements from each individual Zernike function, stored in the form of a reconstructor matrix, The scale factor is prompted for on the standard output and suppplied on the standard input.

**Author :** Steven Heddle, UKATC, Edinburgh 18/1/1999

**EXTERNAL VARIABLES :** None

#### **PRIOR REQUIREMENTS :**

**INCLUDE FILES :** osp.h

**DEFICIENCIES :** Should implement error checking to ascertain that none of the columns of the matrix matr are zero vectors

# **3.38 ospSubtractFrameFromFrame - To subtract a frame from an existing frame of the same size, pixel by pixel**

#### **INVOCATION :**

ospSubtractFrameFromFrame(buffp1,buffp2,wfsSpecific)

**PARAMETERS :** (">" input, "!" modified, "<" output)

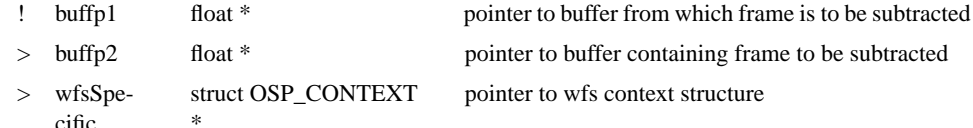

#### **FUNCTION VALUE :**

int A status value equal to OK or ERROR

**PURPOSE :** To subtract a frame from an existing frame of the same size, pixel by pixel

**DESCRIPTION :** Subtracts a frame pointed to by buffp2 from an existing frame buffer pointed to by buffp1. The frames are both assumed to be wfsSpecific->xframesize by wfsSpecific->yframesize. The subtraction is done pixel by pixel. No checking of the frame size is done, due to the function's intended use of making corrections to fast guide data frames, which requires low latency.

**Author :** Steven Heddle, UKATC, Edinburgh 18/1/1999

**EXTERNAL VARIABLES :** None

**PRIOR REQUIREMENTS :** That the pointers point to buffers which are already allocated and large enough.

**INCLUDE FILES :** osp.h

**DEFICIENCIES :** None known

# **3.39 ospTestData - To generate a known test frame of data**

#### **INVOCATION :**

ospTestData (buffp,wfsSpecific)

**PARAMETERS :** (">" input, "!" modified, "<" output)

- ! buffp float \* pointer to output buffer containing test frame
- > wfsSpecific struct OSP\_CONTEXT \* wfs context structure

# **FUNCTION VALUE :**

void

**PURPOSE :** To generate a known test frame of data

**DESCRIPTION :** Generates a linear ramp of increasing intensity in the x direction.

**Author :** Steven Heddle, UKATC, Edinburgh 18/1/1999

**EXTERNAL VARIABLES :** None

**PRIOR REQUIREMENTS :** That the buffer pointed to by buffp has been allocated large enough to accomodate wfsSpecific->xarraysize x wfsSpecific->yarraysize floats.

**INCLUDE FILES :** osp.h

**DEFICIENCIES :** None known

# **3.40 ospThreshold - To estimate and/or impose a threshold for each subaperture to reduce the effects of noise**

#### **INVOCATION :**

ospThreshold(buffp, meanval,wfsSpecific)

PARAMETERS : (">" input, "!" modified, "<" output)

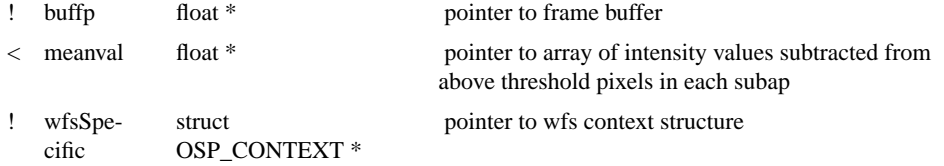

# **FUNCTION VALUE :**

int A status value equal to OK or ERROR

**PURPOSE :** To estimate and/or impose a threshold for each subaperture to reduce the effects of noise

**DESCRIPTION :** Using the readout geometry data from wfsSpecific (particularly that in wfsSpecific->centres[] which records the coordinates of the bottom left pixel of each subaperture) a threshold is applied to each subaperture which is in use, modifying the frame buffer pointed to by buffp correspondingly. The manner in which the threshold is determined for each subaperture depends on the value of wfsSpecific->thresh: if it is -1, threshold value for each subaperture is determined by averaging the intensities of the lowest (intensity) three of the four corner pixels, calculating their standard deviation and setting the threshold equal to mean  $+n$  \* standard deviation, where n is the value specified by wfsSpecific- $\geq$ nsigma; if it is -3, the threshold value for each subaperture is determined by averaging three pixels at each corner, calculating their standard deviation and setting the threshold equal to mean + standard deviation, where etc.; if it is  $>=$  0, that value is applied as the threshold; for any other value, an error is reported and returned. For the first two cases, the threshold is applied by setting pixel values below it to zero, and subtracting the mean calculated from the corner pixels from the pixel values above zero. The actual values subtracted are returned in the array pointed to by meanval. For the third case, the pixel values below threshold are set to zero, the ones above threshold have threshold subtracted, and the threshold value is returned in the elements of meanval.

**Author :** Steven Heddle, UKATC, Edinburgh 18/1/1999

**EXTERNAL VARIABLES :** None

**PRIOR REQUIREMENTS :**

**INCLUDE FILES :** osp.h

**DEFICIENCIES :** Would be better integrated into the centroid function.

# **3.41 ospTidyUp - To free all the memory allocated from the corresponding ospInit()**

# **INVOCATION :**

ospTidyUp(wfsSpecific)

**PARAMETERS :** (">" input, "!" modified, "<" output)

! wfsSpecific struct OSP\_CONTEXT \* pointer to wfs context structure

# **FUNCTION VALUE :**

int A status value equal to OK or ERROR

**PURPOSE :** To free all the memory allocated from the corresponding ospInit()

**DESCRIPTION :** The memory allocated when wfsSpecific was created using ospInit is freed, including the memory allocated to contain the structure itself.

**Author :** Steven Heddle, UKATC, Edinburgh 18/1/1999

**EXTERNAL VARIABLES :** None

**PRIOR REQUIREMENTS :**

**INCLUDE FILES :** osp.h

**DEFICIENCIES :** None known

# **3.42 ospWriteFloatImage - To write a float image to a FITS file**

#### **INVOCATION :**

ospWriteFloatImage(buffp, outfile, xarraysize, yarraysize)

# PARAMETERS : (">" input, "!" modified, "<" output)

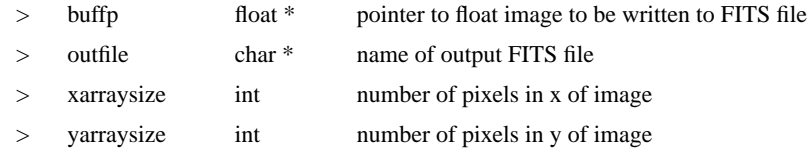

# **FUNCTION VALUE :**

int A status value equal to OK or ERROR

**PURPOSE :** To write a float image to a FITS file

**DESCRIPTION :** A 2-d float image is written as a FITS primary array, with a minimal header. If the detector geometry is required to be added to the header use ospAddContextTo-Header.

**Author :** Steven Heddle, UKATC, Edinburgh 18/1/1999

**EXTERNAL VARIABLES :** none

**PRIOR REQUIREMENTS :** None

**INCLUDE FILES :** fitsio.h

**DEFICIENCIES :** None known

# **3.43 ospWriteUShortImage - To write an unsigned short int image to a FITS file**

# **INVOCATION :**

ospWriteUShortImage(buffp, outfile, xarraysize, yarraysize)

**PARAMETERS :** (">" input, "!" modified, "<" output)

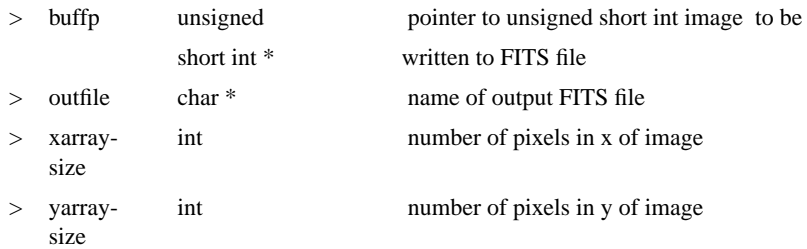

#### **FUNCTION VALUE :**

int A status value equal to OK or ERROR

**PURPOSE :** To write an unsigned short int image to a FITS file

**DESCRIPTION :** A 2-d unsigned short int image is written as a FITS primary array, with a minimal header. If the detector geometry is required to be added to the header use ospAddContextToHeader.

**Author :** Steven Heddle, UKATC, Edinburgh 18/1/1999

**EXTERNAL VARIABLES :** none

**PRIOR REQUIREMENTS :** None

**INCLUDE FILES :** fitsio.h

**DEFICIENCIES :** None known

# **4.0 Structures used in ospLib**

#### **4.1 The OSP\_CONTEXT structure**

struct OSP\_CONTEXT{

 char nullfile[OSP\_MAXSTR]; /\* name of ASCII file of null positions, shows unused subaps \*/

 char subfile[OSP\_MAXSTR]; /\* name of FITS file of subtractive frame offsets \*/ char multfile[OSP\_MAXSTR]; /\* name of FITS file of multiplicative frame offsets\*/ char controlfile[OSP\_MAXSTR];/\* name of ASCII file containing control matrix \*/

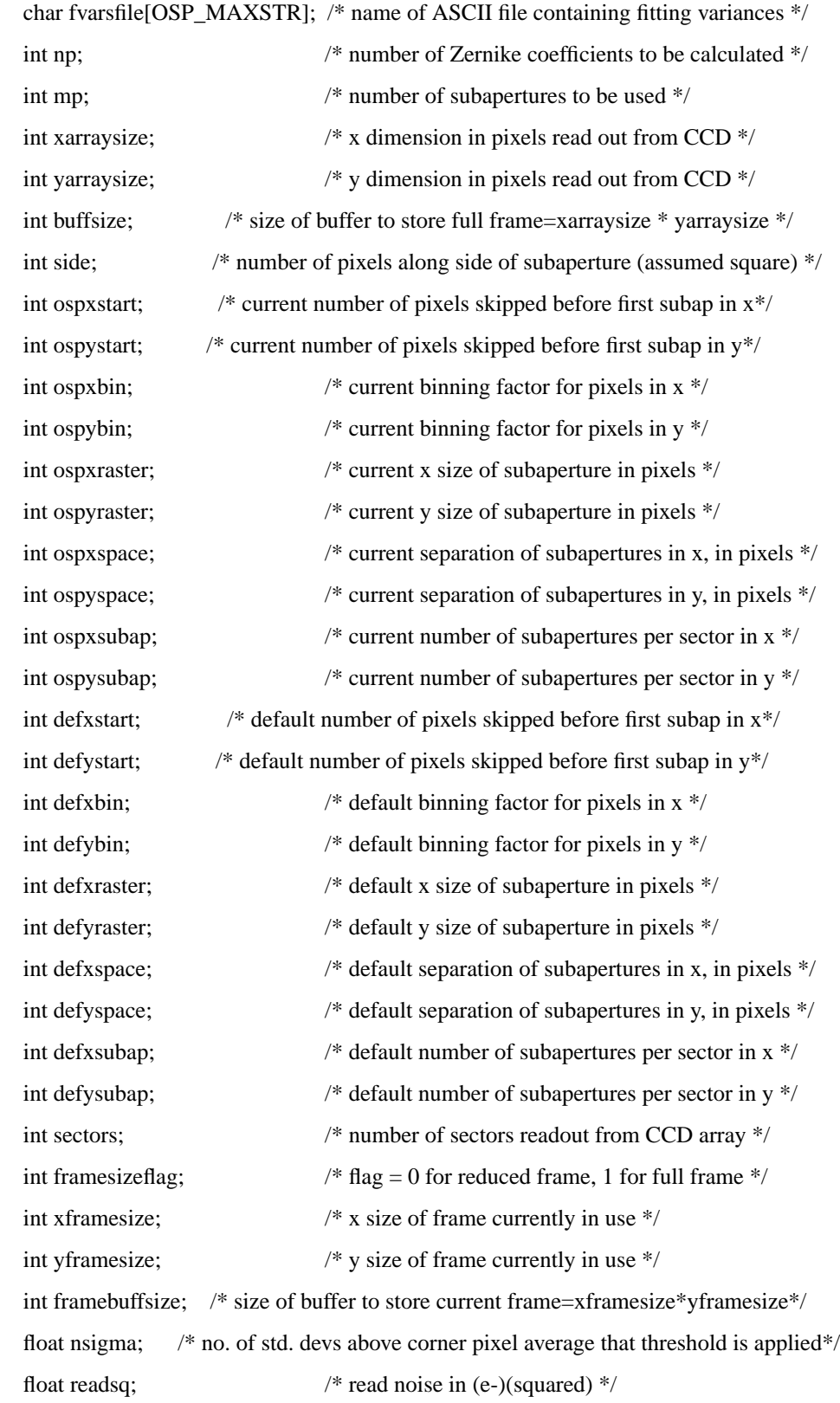

int weight;  $/$  /\* flag = 0 for no weighting, = 1 for weighting\*\*UNUSED AT PRESENT\*/

float thresh; /\* threshold value applied to corrected data frame- NB -1 and -3 values \*/

float nulls[2\*OSP\_SUBAPSMAX]; /\* null positions read in from nullfile \*/

float centres<sup>[4\*</sup>OSP\_SUBAPSMAX +1]; /\* positions of bottom left corner, and displacement of null position from there, for each subaperture used, in coordinates of reduced frame \*/

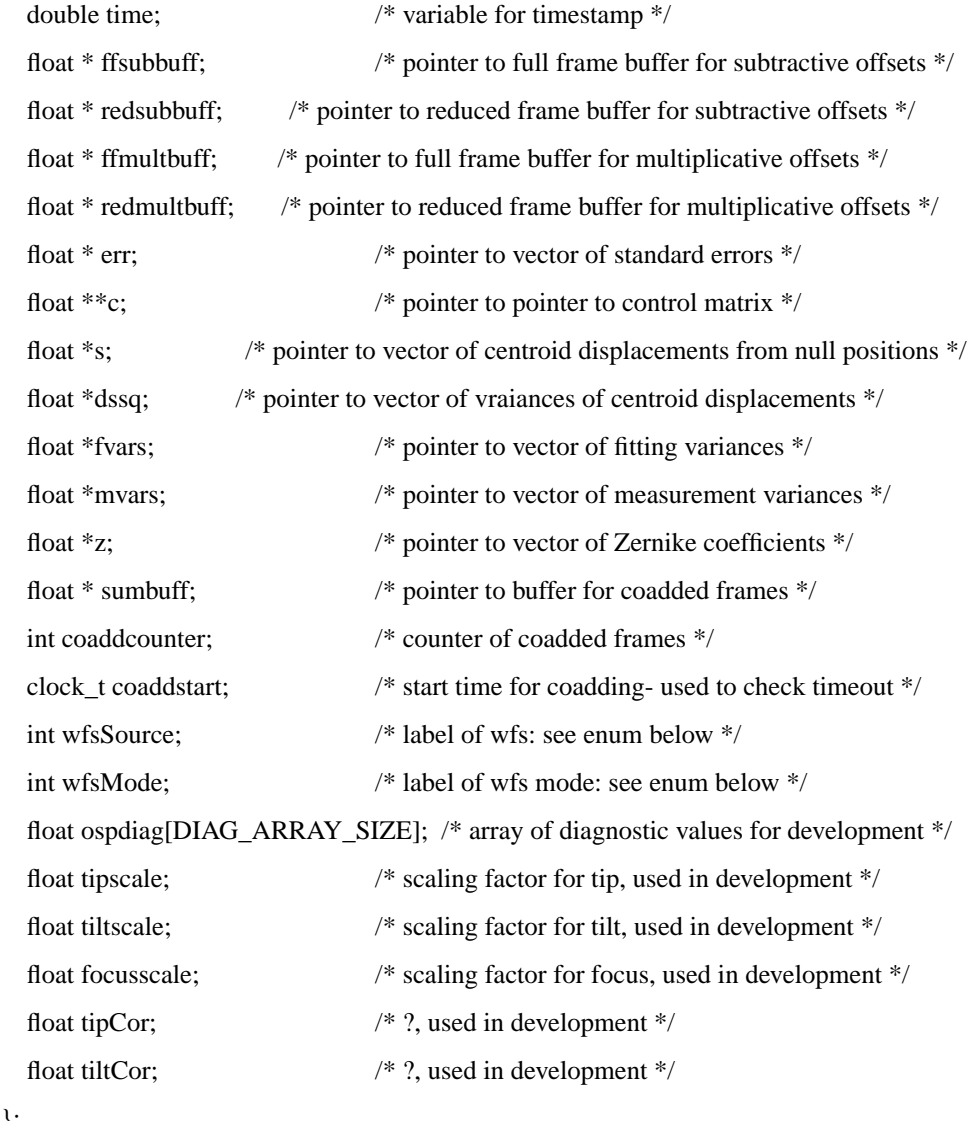

**4.2 The OSP\_GEOM structure**

struct OSP\_GEOMETRY{

};

int sectors; /\* number of sectors readout from CCD array \*/

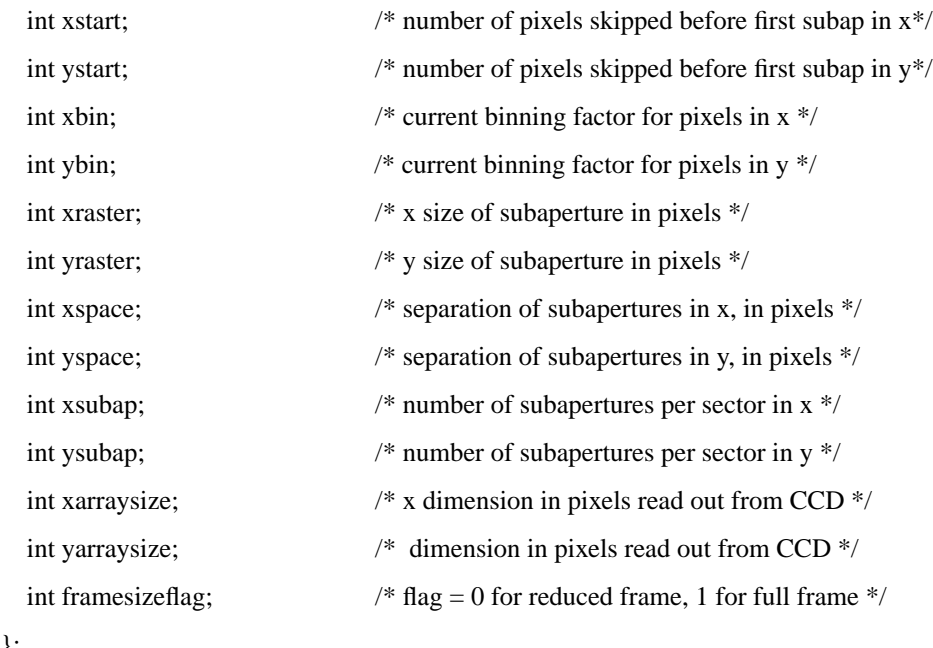

};